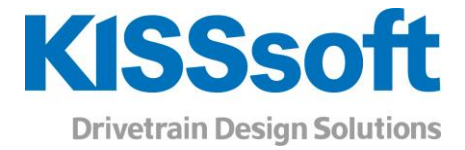

# KISSsoft 2020

Hard- and Software requirements for KISSsoft calculation programs

www.KISSsoft.com

Sharing Knowledge

# Hard- and Software requirements for KISSsoft calculation programs

The KISSsoft calculation programs are continuously adapted to the development in hard- and software markets. Therefore, it runs on all common operating systems and processors. The hardware requirements and the types of installation available are described below.

## Computer configuration

To run the programs, you require the following computer configuration:

- Operating system: Windows 64-bit, Windows 8 and higher
- Windows N and KN require the installation of Microsoft Media Feature Pack
- Processor: at least compatible with SSE2
- RAM: at least 4 GByte RAM
- **EXEC** Screen resolution: at least 1280 x 960 pixels
- OpenGL 3.2
- Printer: Windows printer
- Memory: hard disk approximately  $800 3000$  MB (depending on extent and requirements)
- Server requirements for network licenses: Windows Server 2012 and higher
- Windows servers require the installation of Microsoft Media Foundation
- For network installations the hardware code of the hard disk must remain unchanged

#### Multi-user network version

We can supply a network installation, in which any number of users can work with the software, but at the same time only a limited number (depending on the number specified on the license) of users have authorization. This makes KISSsoft extremely flexible and easy to integrate into any network structure. To manage these licenses, you only need to install one directory with full rights on a server with general access rights for KISSsoft users. This does not start any server processes or similar processes. The license file contains the path of the access directory and the logical serial number of the network drive.

### **Support**

Should any problem occur, please contact our support, by mail (support@KISSsoft.com) or by phone (+41 55 254 20 56). Important: If error messages have been shown during installation, please copy them and send them to us. That will help to find the solution.